(ЗГУ)

УТВЕРЖДАЮ Проректор по УиВР

\_\_\_\_\_\_\_\_\_\_Стеклянников В.Ю.

## **Пакеты прикладных программ**

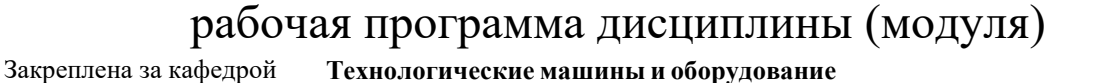

Учебный план 23.03.02-СМ-19 заочная форма.plx Направление 23.03.02 Наземные транспортно-технологические комплексы Профиль подготовки "Подъемно-транспортные, строительные, дорожные машины и оборудование"  $\sqrt{\frac{V_{\text{VMC}}}{V_{\text{VMC}}}}$ оборудование" Квалификация Форма обучения Общая трудоемкость Часов по учебному плану в том числе: **бакалавр заочная 5 ЗЕТ** 180 аудиторные занятия 12

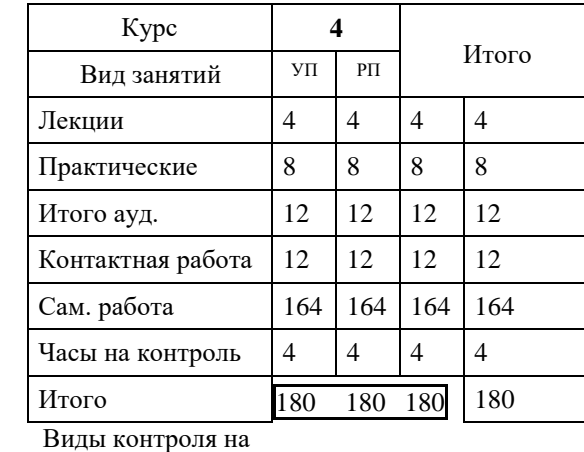

курсах: зачеты 4

Программу составил(и): *доцент Сарафанова* 

**Распределение часов дисциплины по** 

самостоятельная работа 164 часов на контроль 4

*А.Я. \_\_\_\_\_\_\_\_\_\_\_\_\_\_\_\_\_\_\_*

**курсам**

Согласовано:

*д.т.н. профессор Потапенков А.П.* 

Рабочая программа дисциплины **Пакеты прикладных программ**

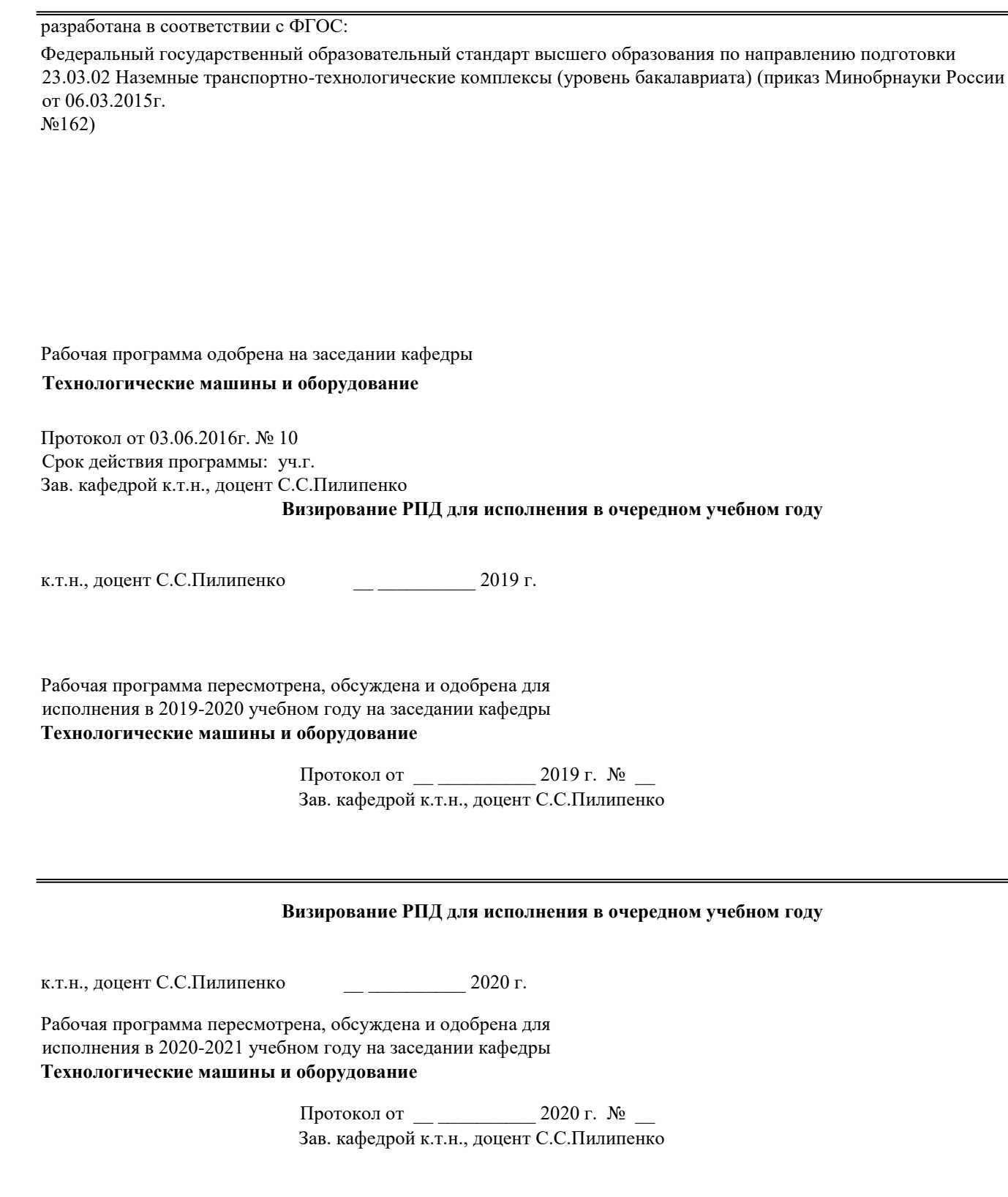

## **Визирование РПД для исполнения в очередном учебном году**

к.т.н., доцент С.С.Пилипенко \_\_ \_ \_ \_ \_ \_ 2021 г.

Рабочая программа пересмотрена, обсуждена и одобрена для исполнения в 2021-2022 учебном году на заседании кафедры **Технологические машины и оборудование**

> Протокол от \_\_ \_\_\_\_\_\_\_\_\_\_ 2021 г. № \_\_ Зав. кафедрой к.т.н., доцент С.С.Пилипенко

## **Визирование РПД для исполнения в очередном учебном году**

к.т.н., доцент С.С.Пилипенко 2022 г.

Рабочая программа пересмотрена, обсуждена и одобрена для исполнения в 2022-2023 учебном году на заседании кафедры **Технологические машины и оборудование**

> Протокол от \_\_ \_\_\_\_\_\_\_\_\_\_ 2022 г. № \_\_ Зав. кафедрой к.т.н., доцент С.С.Пилипенко

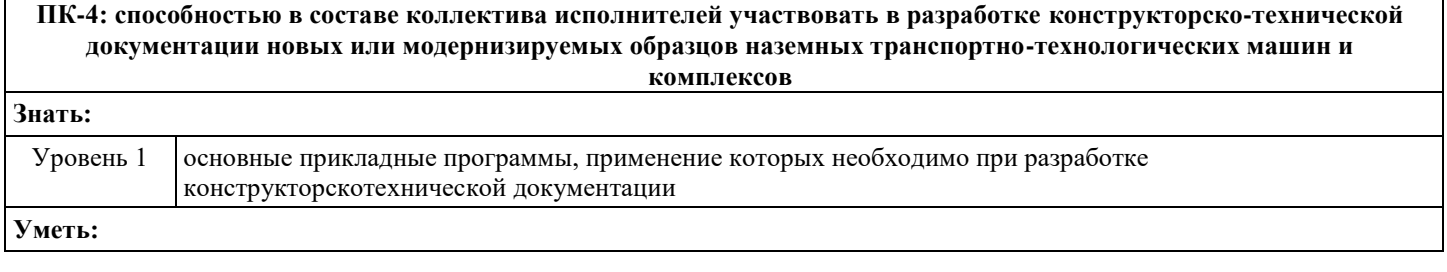

 $\mathbb{P}^{19}$ заочная форма.plx стр. 4

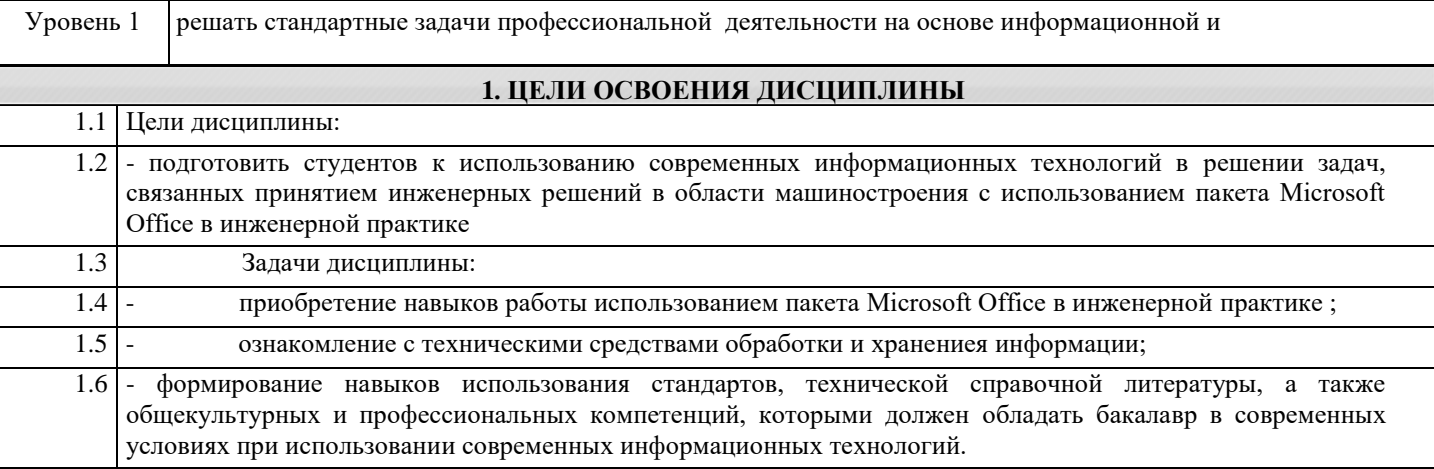

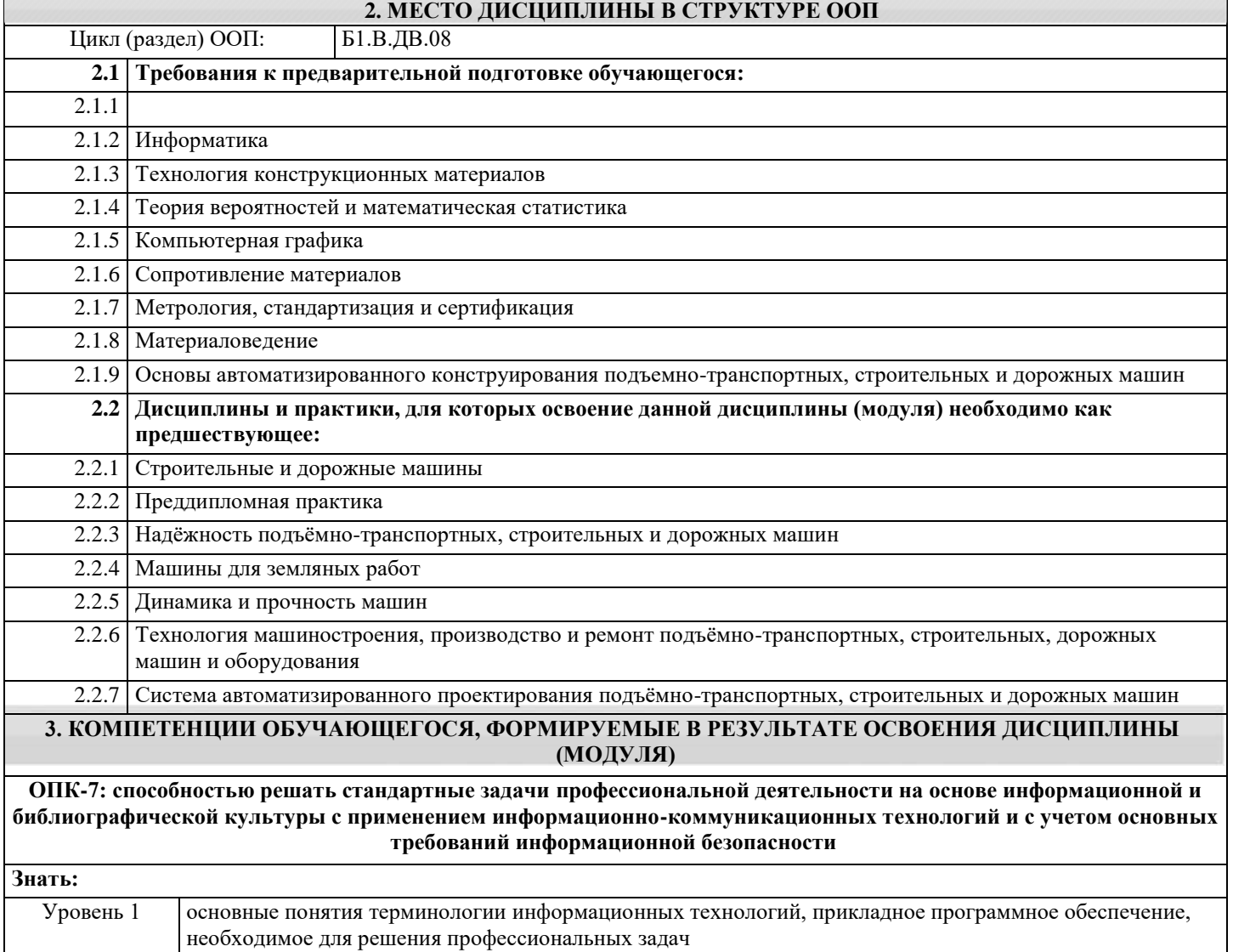

 $\overline{\mathsf{I}}$ 

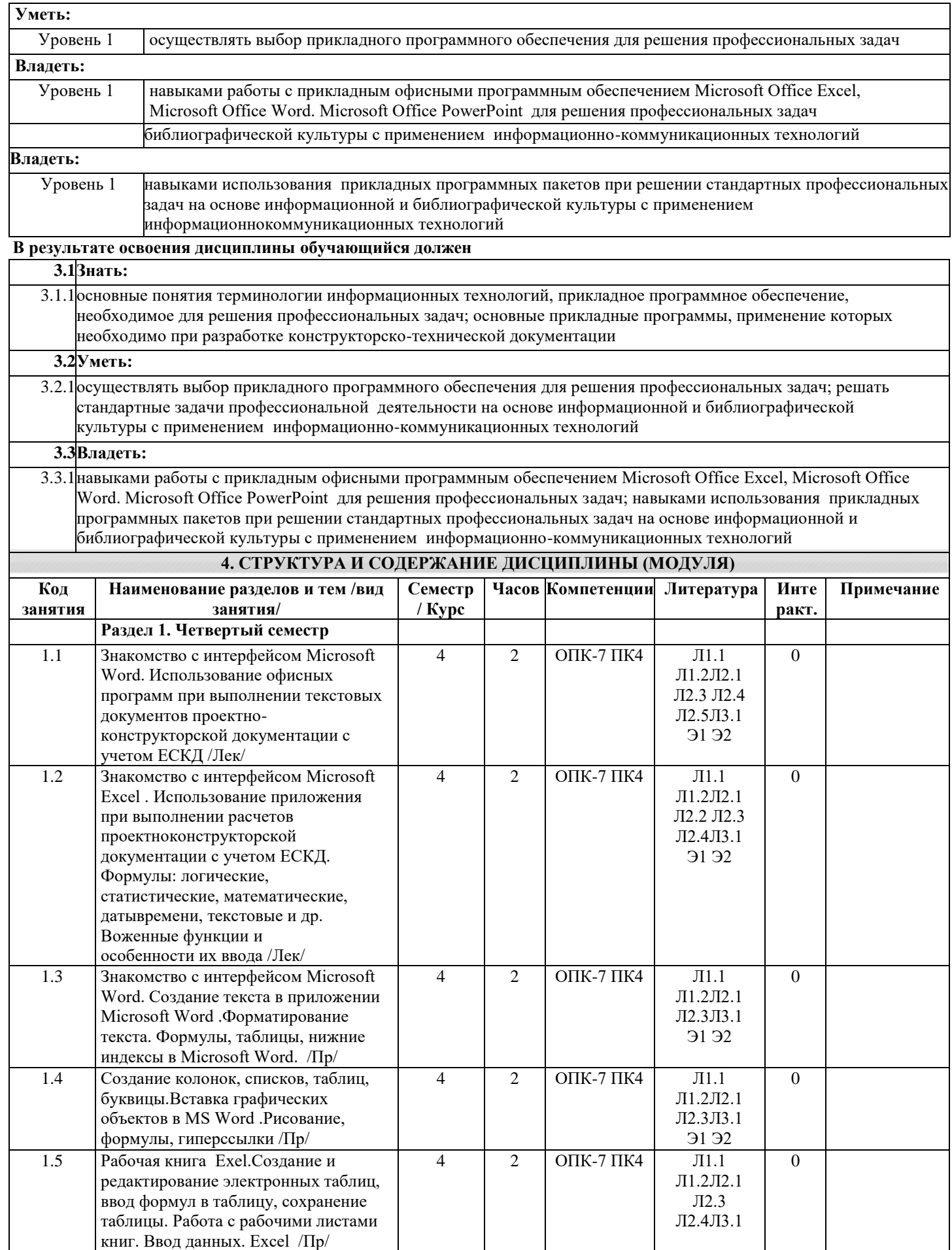

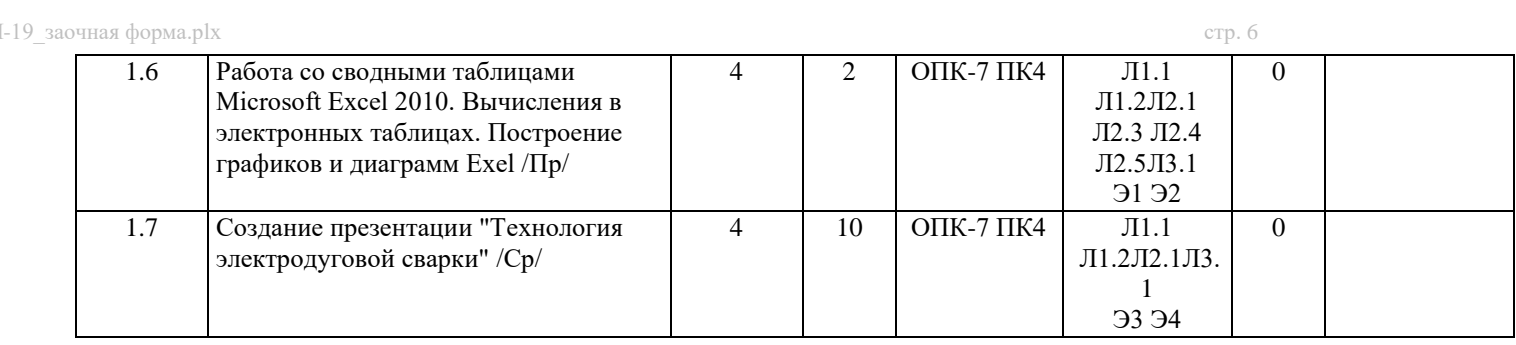

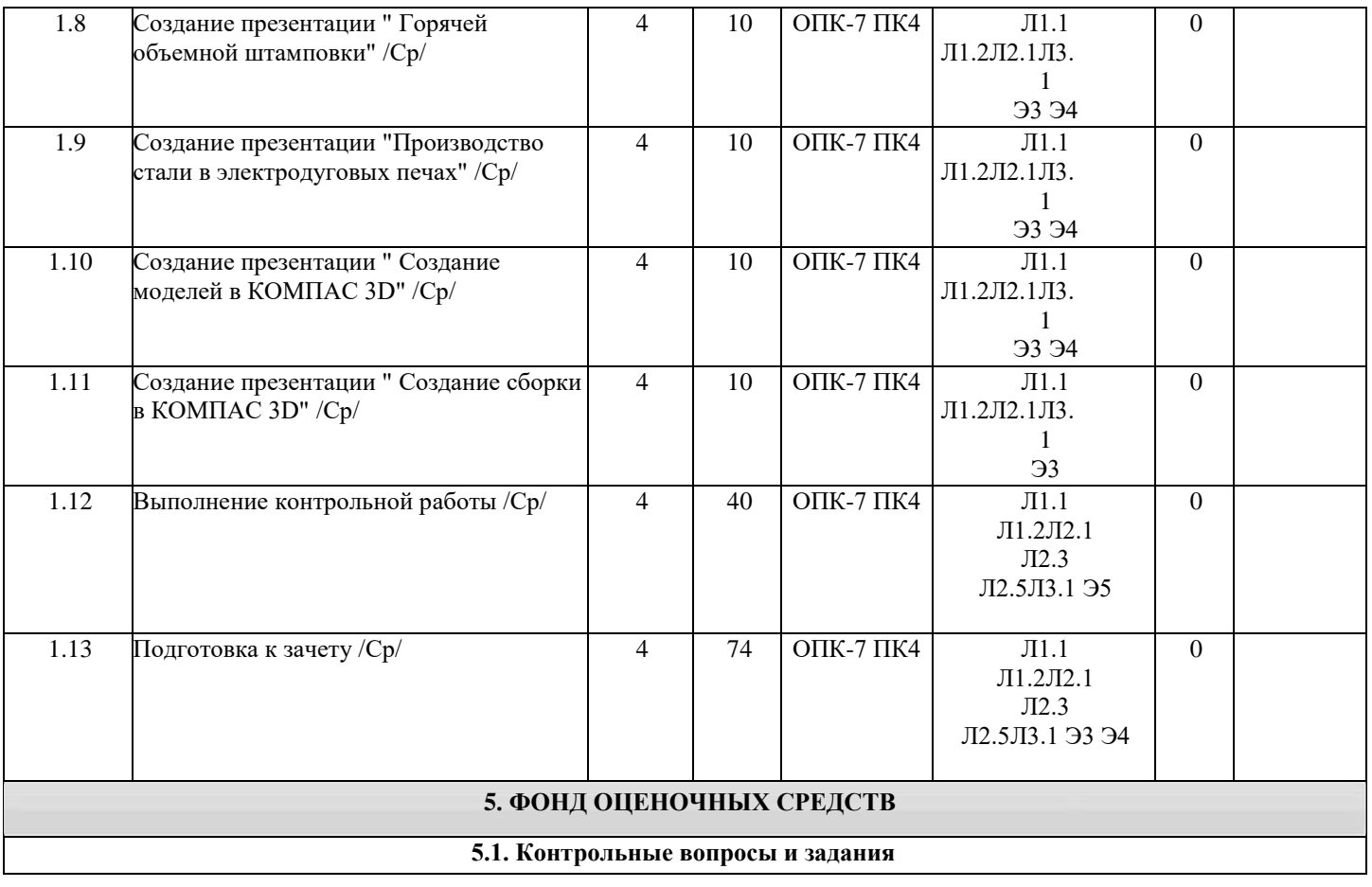

## СПИСОК КОНТРОЛЬНЫХ ВОПРОСОВ К ЗАЧЕТУ:

- 1. Предмет и содержание курса.
- 2. Роль и место информационных технологий в экономических информационных системах.
- 3. Значение офисных информационных технологий для современного развития общества, информатизация общества. 4. Рабочий стол Windows.
- 5. ПапкиWindows.
- 6. Главное меню Windows.
- 7. Вывод результатов работы.
- 8. Меню и панели инструментов.
- 9. Поиск и выделение объектов.
- 10. Редактирование содержания.
- 11. Справочная система.
- 12. Программное обеспечение управления проектами.
- 13. Понятие о проектах и основных методах управления ими.
- 14. Создание описания и графика проекта.
- 15. Управление циклом реализации и ресурсами проекта.
- 16. Финансовое управление проектом MS Project.
- 17. Создание и разметка документа.
- 18. Создание документа.
- 19. Режимы просмотра.
- 20. Оформление документа.
- 21. Параметры абзаца.
- 22. Форматирование текста.
- 23. Графические объекты.
- 24. Таблицы и графики.
- 25. Таблицы.
- 26. Графики и диаграммы.
- 27. Дополнительные возможности Word.
- 28. Орфография и грамматика.
- 29. Слияние.
- 30. Электронная таблица.
- 31. Понятие электронной таблицы.
- 32. Форматирование листа.
- 33. Формулы и функции.
- 34. Вычисления.

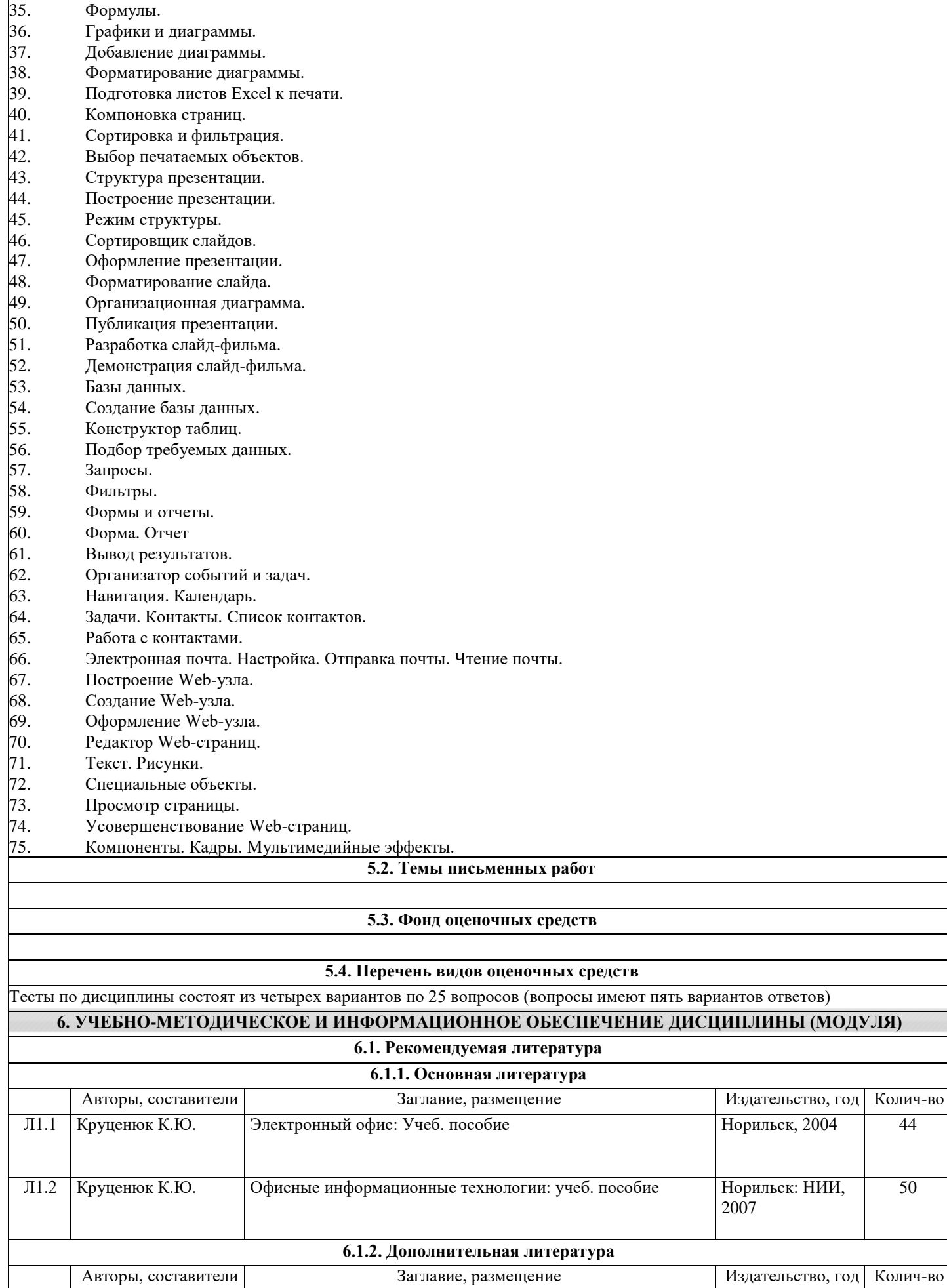

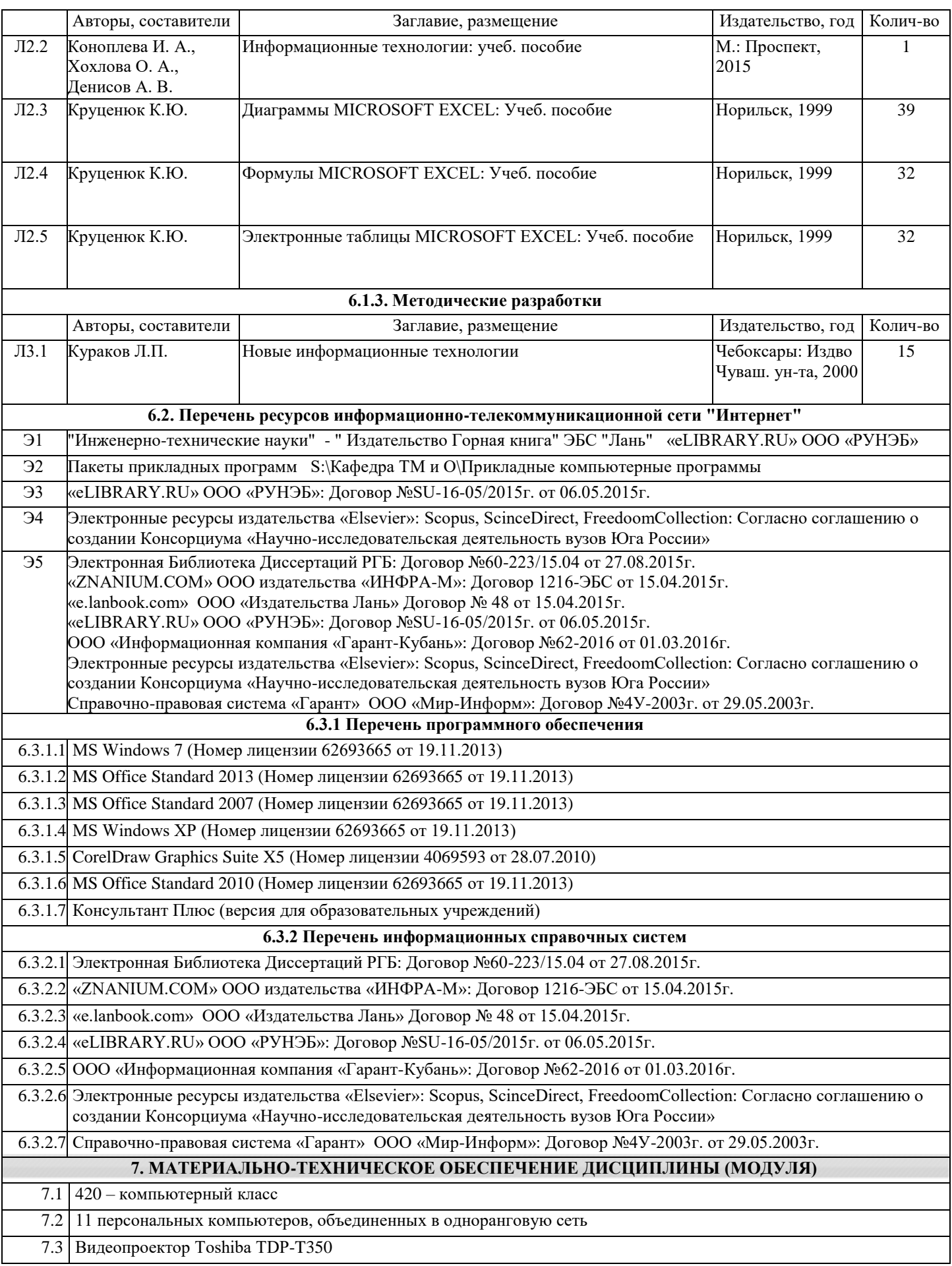

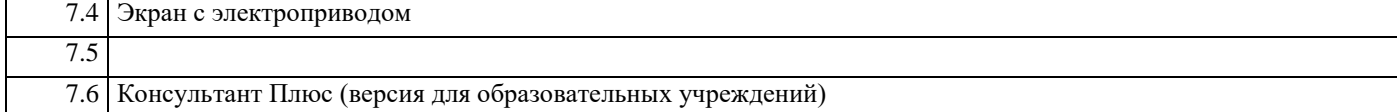

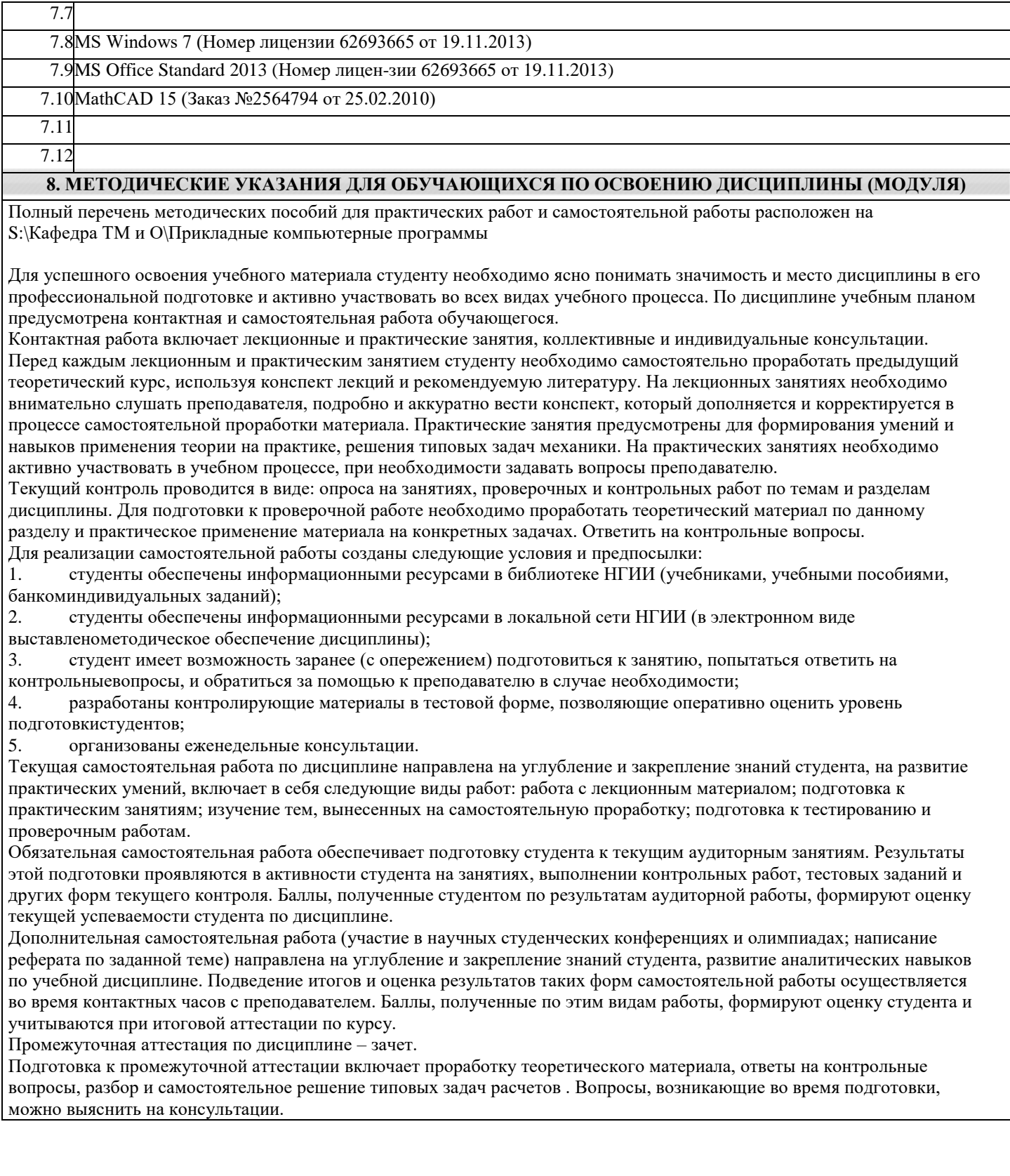